Desde Internet es posible descargar multitud de programas y aplicaciones para el manejo de imágenes y gráficos. Por ejemplo, en la página web de Softonic <u><http://www.softonic.com/></u> hay una sección dedicada a este tema.

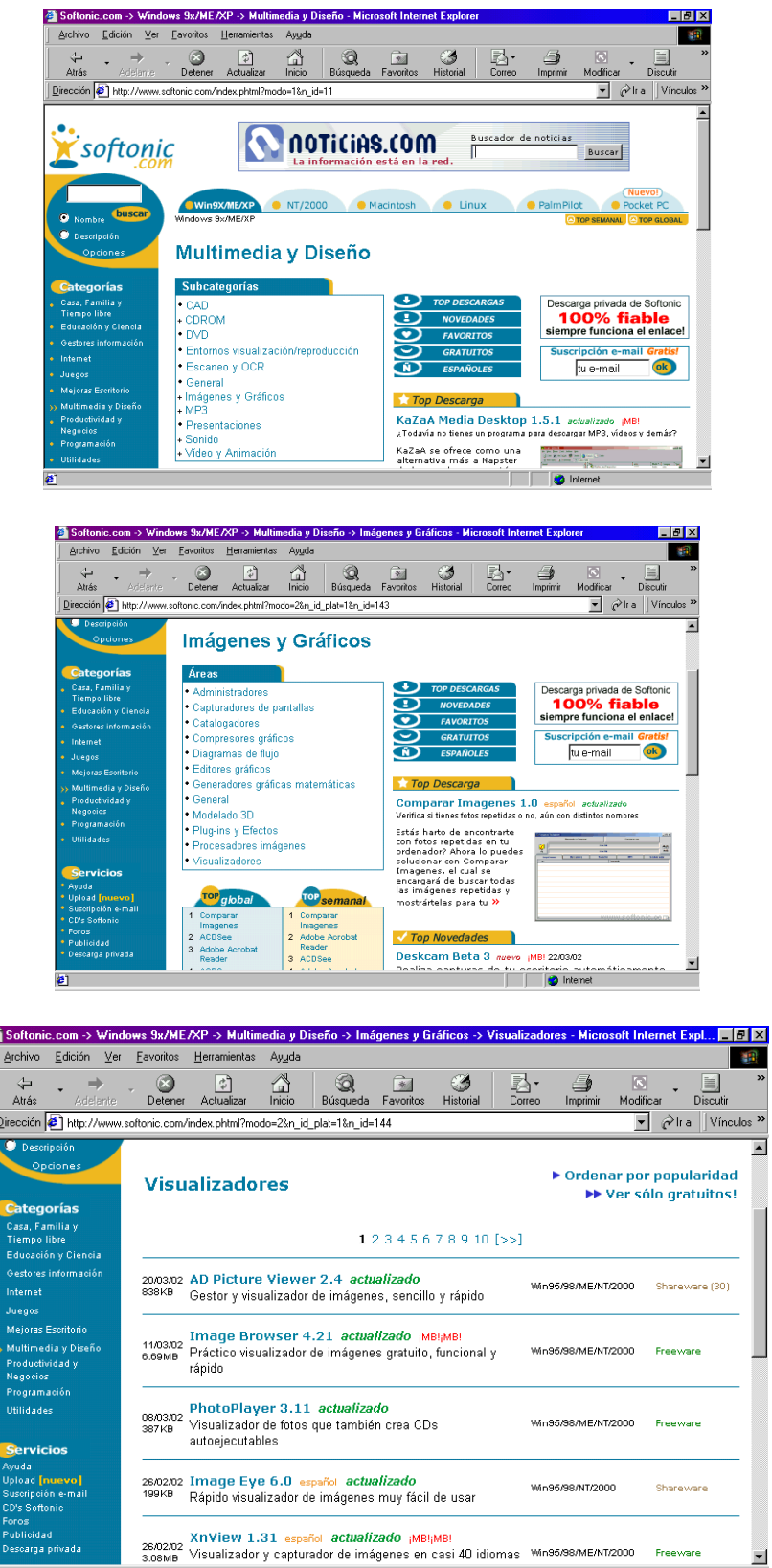

Freeware

**D** Internet

 $\overline{\phantom{a}}$